## INTRODUCTION

Because Opto 22 products—both current and legacy—are based on open standards, you can use them with a variety of programming tools and communication protocols. In addition to monitoring and controlling sensors, machines, and equipment, you can exchange data with devices, databases, systems, software applications on your premises or in the cloud, and web services.

Thanks to open standards, Opto 22 products can make data available for integration, storage, analysis, and industrial internet of things (IIoT) applications.

This technical note describes the programming tools, protocols, and options you can use with *groov* EPIC®, *groov* RIO®, the SNAP PAC System™, and legacy products, and shows you which Opto 22 products work with each. Some require free Opto 22 software development kits (SDKs) and integration kits, which are available on our website.

- The table beginning on page 2 lists development environments and the products that support them.
- The table starting on page 3 lists protocols and communication methods and the products that work with them.
- Programming and communication tools, APIs, SDKs, and integration kits are briefly described starting on page 8.
- Protocols and other communication options are described starting on page 11.
- You can get free online product training at training.opto22.com.
- See developer.opto22.com for complete information on RESTful APIs, Node-RED nodes, Ignition and Ignition Edge® from Inductive Automation®, MQTT and Sparkplug B, code samples, and more.
- You can also see and contribute to additional methods of communication developed by our user community in the OptoForums at www.opto22.com.

#### **Product information**

Many of the tools and protocols in this tech note apply to these Opto 22 products. Follow the links to see descriptions and specifications:

- groov EPIC processors
- groov RIO® edge I/O modules
- PAC Project<sup>™</sup> automation software suite
- SNAP PAC controllers (SNAP PAC S-series, R-series, and SoftPAC)
- SNAP PAC brains (I/O processors)
- groov View mobile operator interface tool

If you have questions on tools, protocols, or the use of Opto 22 products, contact **Pre-Sales Engineering** by phone or email. Pre-Sales Engineering is free, and we're glad to help.

**Phone:** 800-321-6786 (toll-free in the U.S.) or 951-695-3000

**Contact via website:** https://www.opto22.com/support/contact-us

## Free product support

After you purchase Opto 22 products, you'll also receive Free product support from the experienced engineers in our Temecula, California headquarters.

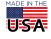

## OVERVIEW: TOOLS, PROTOCOLS, AND PRODUCTS

## **Development Environments**

NOTE: Legacy products are listed in the table but are not recommended for new development. For information on most legacy SNAP equipment, see Legacy and Current SNAP Product Comparison Charts, form 1693.

| Development<br>Environment                                                                                          | Purpose                                                                                                    | Opto 22 Products                                                                                                    | Notes                                                                                                    |
|----------------------------------------------------------------------------------------------------|----------------------------------------------------------------------------------------------------|----------------------------------------------------------------------------------------------------|----------------------------------------------------------------------------------------------------|
| C, C++, C#,<br>Java, JavaScript,<br>Perl, Python, or any                                                            | Access I/O point and variable data in a <i>groov</i> EPIC processor or SNAP PAC controller, using the controller's REST API.                            | PAC Project and<br>groov EPIC processor, or<br>SNAP PAC R-series or<br>S-series controller                                                                | See developer.Opto22.com for complete API documentation and steps for getting started. For SNAP PAC, requires firmware R9.5a or higher.                                          |
| other<br>JSON-compatible<br>programming<br>language                                                                 | Access data in a <i>groov</i> <sup>®</sup> View Data Store using the <i>groov</i> View API.                                                             | groov View on groov EPIC<br>or groov Server for<br>Windows<br>(Legacy) groov Edge<br>Appliance (groov Box)                                                | See <i>groov</i> View User's Guide (form 2027). See API documentation in <i>groov</i> Build (choose Help > <i>groov</i> Public API). Requires <i>groov</i> View R3.3a or higher. |
| C, C++, Java,<br>JavaScript, Perl,<br>Python, or any other<br>Raspberry<br>Pi-compatible<br>programming<br>language | Use a Raspberry Pi to monitor and control industrial digital sensors & devices.                                                                         | Digital I/O Carrier Board for<br>Raspberry Pi<br>G4PB8H or G4PB16H rack<br>and G4 digital I/O modules<br>or SNAP-D4M rack and<br>SNAP digital I/O modules | See developer.Opto22.com for getting started steps and code samples.                                                                                                    |
| C/C++, Java, Python, and other languages                                                                            | Build custom programs to run on Linux <sup>®</sup> OS.                                                                                                  | groov EPIC processors<br>groov RIO modules                                                                                                    | Requires Linux Secure Shell access license,<br>GROOV-LIC-SHELL. See licensing steps in the<br>groov EPIC User's Guide and the groov RIO User's<br>Guide.                         |
| C++                                                                                                    | Read or write to memory map addresses in the device.                                                                                                    | groov EPIC processors<br>groov RIO modules<br>SNAP PAC controllers<br>SNAP PAC brains<br>G4EB2 brain<br>E1 and E2 brain boards                            | PAC-DEV-OPTOMMP-CPLUS                                                                                                    |
|                                                                                                    |                                                                                                    | (Legacy) SNAP Ethernet<br>I/O, SNAP Simple I/O,<br>SNAP Ultimate I/O,<br>SNAP-LCE controller                                                              |                                                                                                    |
| CODESYS® Development System with any IEC-61131-3 compliant language                                                 | Create and run control programs.                                                                                                    | groov EPIC processors                                                                                                    | Requires <i>groov</i> EPIC firmware 1.3.0 or higher and free GROOV-LIC-CRE. See licensing steps in the <i>groov EPIC User's Guide</i> .                                          |
| Ignition from Inductive<br>Automation                                                                               | Integrate full-featured Ignition HMI with Opto 22 systems. Add external access to OPC-UA server, scripting, database support, and all Ignition modules. | groov EPIC processors<br>(with firmware R1.4.0 or<br>higher)<br>groov RIO module<br>(GRV-R7-MM2001-10<br>model only)                                      | Requires Ignition license. Contact an Opto 22 Pre-Sales engineer for information.                                                                                                |
| Ignition Edge                                                                                                    | Connect to PLCs using OPC UA. Connect to Modbus/TCP devices and software. Communicate data using MQTT with Sparkplug or string payloads.                | groov EPIC processors<br>groov RIO module<br>(GRV-R7-MM2001-10<br>model only)<br>(Legacy) groov Box                                                       | Requires GROOV-LIC-EDGE (Ignition Edge version 7) or GROOV-LIC-EDGE8 (version 8). For <i>groov</i> Box, version 7 only; also requires <i>groov</i> Admin 1.570.47 or higher.     |

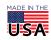

| Development<br>Environment                  | Purpose                                                                                                    | Opto 22 Products                                                                                                    | Notes                                                                                                    |
|---------------------------------------------|----------------------------------------------------------------------------------------------------|----------------------------------------------------------------------------------------------------|----------------------------------------------------------------------------------------------------|
| .NET                                        | Read or write to I/O point and variable data in a PAC Control <sup>™</sup> strategy (control program).                             | PAC Project and<br>groov EPIC processor or<br>SNAP PAC controller                                                              | PAC-DEV-CONTROLLER-DOTNET                                                                                                    |
|                                             | Read or write to memory map addresses in the device.                                                                               | groov EPIC processors<br>groov RIO modules<br>SNAP PAC controllers<br>SNAP PAC brains<br>G4EB2 brain<br>E1 and E2 brain boards | PAC-DEV-OPTOMMP-DOTNET                                                                                                    |
|                                             |                                                                                                    | (Legacy) SNAP Ethernet<br>I/O, SNAP Simple I/O,<br>SNAP Ultimate I/O,<br>SNAP-LCE controller                                   |                                                                                                    |
|                                             | Communicate with current loop devices using the HART® protocol.                                                                    | HART SNAP I/O module(s)                                                                                                    | PAC-DEV-HART-DOTNET Requires HART SNAP I/O module(s): SNAP-AIMA-iH, SNAP-AOA-23iH                                                                                                    |
| Node-RED                                    | Communicate data among hardware devices, databases, web services, APIs.                                                            | groov EPIC processors<br>groov RIO modules<br>(Legacy) groov Box                                                               | groov EPIC, groov RIO, and groov Box (with groov Admin 1.570.44 or higher) include Node-RED. Free Node-RED nodes are available for groov I/O and groov View. See developer.opto22.com. |
|                                             |                                                                                                    | SNAP-PAC R-series<br>SNAP-PAC-S series                                                                                         | Node-RED does not run on SNAP PACs but can talk to them via free SNAP PAC nodes (requires PAC firmware R9.5a or higher).  See developer.opto22.com.                                    |
| PAC Project<br>Automation Software<br>Suite | Create and run control programs,<br>build Microsoft <sup>®</sup> Windows <sup>®</sup> HMI, use<br>OPC server, connect to databases | groov EPIC processors<br>SNAP PAC controllers<br>(including SoftPAC)                                                           | Free PAC Project Basic for control and HMI. PAC Project Professional adds other functions.                                                                                             |

## **Protocols and Communication Methods**

NOTE: Legacy products are listed in the table but are not recommended for new development. For information on most legacy equipment, see Legacy and Current SNAP Product Comparison Charts, form 1693

| Protocol or<br>Communication<br>Method | Purpose                                                                  | Opto 22 Products                                   | Notes                                                                                                    |
|----------------------------------------|--------------------------------------------------------------------------|----------------------------------------------------|----------------------------------------------------------------------------------------------------|
| BACnet/IP                              | Communicate with devices on a BACnet/IP network.                         | groov EPIC processors                              | Requires Opto 22 Library Package for CODESYS  Development System 1.0.0.1 or higher and  CODESYS BACnet SL version 1.2.1.0, available at the CODESYS Store ("Previous Versions" tab; a higher numbered release will not work). |
|                                        |                                                                          | PAC Project and<br>SNAP PAC controller             | PAC-INT-BAC-IP Requires PAC Project R9.4a or higher and PAC firmware R9.4a or higher.                                                                                                    |
| BACnet MS/TP                           | Communicate with systems using the BACnet protocol over RS-485 (serial). | PAC Project and<br>SNAP PAC S-series<br>controller | PAC-INT-BAC<br>Requires PAC Project R8.2a or higher.                                                                                                    |

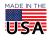

| Protocol or<br>Communication<br>Method | Purpose                                                                                                    | Opto 22 Products                                                                     | Notes                                                                                                    |
|----------------------------------------|----------------------------------------------------------------------------------------------------|--------------------------------------------------------------------------------------|----------------------------------------------------------------------------------------------------|
| CAN                                    | Communicate with systems using the Controller Area Network (CAN) protocol.                                                    | groov EPIC and<br>GRV-CCANI-2 module                                                 | Requires <i>groov</i> EPIC Firmware 1.5.0 or higher. Works with custom programs developed with shell access or with CODESYS applications (requires Opto 22 Library Package for CODESYS Development System 1.0.2.0 or higher). |
|                                        | Receive data from systems using the CAN protocol.                                                                             | PAC Project and<br>SNAP PAC controller and<br>SNAP-SCM-CAN2B                         | PAC-INT-CAN-RX (Receive only) Requires SNAP-SCM-CAN2B CAN communication module with firmware R1.0d or lower and PAC Control R9.2a or higher.                                                                                  |
|                                        | Transmit to and receive data from devices using the CAN protocol.                                                             | PAC Project and<br>SNAP PAC controller and<br>SNAP-SCM-CAN2B                         | PAC-INT-CAN-RXTX (Transmit & receive) Requires SNAP-SCM-CAN2B CAN communication module with firmware R2.0d or higher and PAC Control R9.2a or higher.                                                                         |
| DNS/DHCP                               | Dynamically receive an IP address and communicate with other devices on an Ethernet network using human-understandable names. | groov EPIC processors<br>groov RIO modules                                           | Built-in support.                                                                                                    |
|                                        | Communicate with older Allen-Bradley® drivers or PLCs using the DF1 protocol.                                                 | PAC Project and<br>SNAP PAC controller                                               | PAC-INT-ABDF1                                                                                                    |
| DF1                                    |                                                                                                    | (Legacy) OptoControl and<br>SNAP-LCM4 or M4<br>controller                            | OPTOINTAB                                                                                                    |
| DNP3                                   | Communicate with systems using the DNP3 protocol.                                                                             | PAC Project and<br>SNAP PAC controller                                               | PAC-INT-DNP3 (Requires PAC Control Professional R8.1 or higher).                                                                                                    |
| EtherNet/IP <sup>™</sup>               | Allow Allen-Bradley PLCs to use SNAP-PAC I/O, using the EtherNet/IP protocol.                                                 | SNAP PAC controllers<br>SNAP PAC EB brains<br>G4EB2 brain                            | Direct communication over EtherNet/IP.                                                                                                    |
| FTP (client)                           | Work with data files.                                                                                                    | SNAP PAC controllers<br>SNAP Ultimate I/O                                            | Direct communication over Ethernet.                                                                                                    |
| FTP (server)                           | Work with data files.                                                                                                    | SNAP PAC controllers<br>SNAP PAC EB brains<br>G4EB2 brain                            | Direct communication over Ethernet.                                                                                                    |
|                                        |                                                                                                    | (Legacy) SNAP Ultimate I/O and SNAP Ethernet I/O                                     | Direct communication over Ethernet.                                                                                                    |
| HART                                   | Communicate with current loop devices using the HART protocol.                                                                | PAC Project and<br>SNAP PAC controller and<br>HART SNAP I/O module(s)                | Requires HART SNAP I/O module(s).                                                                                                    |
|                                        |                                                                                                    | HART SNAP I/O module(s)<br>and SNAP PAC R-series<br>controller or SNAP PAC<br>brain  | Custom program built using PAC-DEV-HART-DOTNET. Requires HART SNAP I/O module(s).                                                                                                    |
| HTTP<br>HTTPS                          | Communicate with other devices & software.                                                                                    | groov EPIC processors<br>groov RIO modules<br>SNAP PAC S-series<br>SNAP PAC R-series | HTTP/HTTPS server is built in.<br>SNAP PAC requires firmware R9.5a or higher.                                                                                                    |
| IEC-60870                              | Communicate with systems using the 60870-5-101 and 60870-5-104 protocols.                                                     | PAC Project and<br>SNAP PAC controller                                               | PAC-INT-IEC60870-5 Requires PAC Control Professional R9.3a or higher.                                                                                                    |
| LDAP                                   | Manage user authentication and permissions through an LDAP service                                                            | groov EPIC processors<br>groov RIO modules                                           | Work with your IT department to set up connections in <i>groov</i> Manage. Requires <i>groov</i> EPIC or <i>groov</i> RIO firmware version R3.0 or higher.                                                                    |

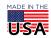

| Protocol or<br>Communication<br>Method | Purpose                                                       | Opto 22 Products                                                                                                    | Notes                                                                                                    |
|----------------------------------------|---------------------------------------------------------------|----------------------------------------------------------------------------------------------------|----------------------------------------------------------------------------------------------------|
| microSD card                           | Store data locally.                                           | groov EPIC processors<br>groov RIO modules<br>SNAP PAC S-series<br>SNAP PAC R-series                                        | groov EPIC and groov RIO: via USB port (to 32 GB) SNAP PAC: built-in microSD card slot (to 32 GB) <sup>1</sup>                                                                             |
| mistic                                 | Communicate with legacy <i>mistic</i> I/O.                    | SNAP PAC S-series and PAC Project Professional                                                                              | Use legacy versions of the PAC Control, PAC Display <sup>™</sup> , and PAC Manager <sup>™</sup> User's Guides. Also see the FactoryFloor to PAC Project Migration Technical Note.          |
|                                        | Exchange data with Modbus devices over Ethernet.              | groov EPIC processors groov RIO modules                                                                                     | Direct Modbus slave-only communication.                                                                                                    |
| Modbus <sup>®</sup> /TCP               |                                                               | groov View on groov EPIC,<br>groov Server for Windows,<br>or (legacy) groov Box                                             | Direct Modbus master.                                                                                                    |
|                                        |                                                               | Ignition Edge and <i>groov</i><br>EPIC or (legacy) <i>groov</i> Box                                                         | Requires GROOV-LIC-EDGE.<br>For <i>groov</i> Box, also requires <i>groov</i> Admin 1.570.47 or higher.                                                                                     |
|                                        |                                                               | PAC Project and<br>SNAP PAC controller                                                                                      | For I/O and memory map addresses, direct Modbus slave-only communication. For PAC Control strategy tags, use PAC-INT-MB (Includes master and slave for both Ethernet and serial networks). |
|                                        |                                                               | SNAP PAC EB brains<br>G4EB2 brain                                                                                           | Direct Modbus slave-only communication.                                                                                                    |
|                                        |                                                               | E1 and E2 brain boards                                                                                                    | Direct Modbus slave-only communication.                                                                                                    |
|                                        |                                                               | (Legacy) ioProject and SNAP Ultimate I/O                                                                                    | IOP-INT-MBTCP                                                                                                    |
|                                        | Exchange data with Modbus devices over a serial network.      | PAC Project and<br>SNAP PAC controller                                                                                      | PAC-INT-MB (Includes master and slave for both Ethernet and serial networks.)                                                                                                    |
| Modbuo DTU                             |                                                               | (Legacy) ioProject and SNAP Ultimate I/O                                                                                    | IOP-INT-MBSER                                                                                                    |
| Modbus RTU<br>Modbus ASCII             |                                                               | (Legacy) OptoControl and<br>SNAP-LCM4 or M4<br>controller                                                                   | OPTOINTMB                                                                                                    |
|                                        | Exchange data with Basler DGC-2020 Digital Genset Controller. | PAC Project and<br>SNAP PAC controller                                                                                      | PAC-INT-MBBAS Requires PAC Control R9.0a or higher.                                                                                                    |
| MQTT                                   | Communicate data using MQTT publish/subscribe method.         | groov EPIC processors<br>groov RIO modules                                                                                  | Built-in MQTT client.                                                                                                    |
|                                        |                                                               | Ignition Edge and<br>groov EPIC processor,<br>groov RIO module<br>(GRV-R7-MM2001-10<br>model only) or<br>(legacy) groov Box | Requires GROOV-LIC-EDGE (Ignition Edge version 7) or GROOV-LIC-EDGE8 (version 8). For <i>groov</i> Box, version 7 only; also requires <i>groov</i> Admin 1.570.47 or higher.               |
|                                        |                                                               |                                                                                                    |                                                                                                    |

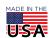

| Protocol or<br>Communication<br>Method | Purpose                                                                    | Opto 22 Products                                                                                                    | Notes                                                                                                    |
|----------------------------------------|----------------------------------------------------------------------------|----------------------------------------------------------------------------------------------------|----------------------------------------------------------------------------------------------------|
| OPC UA                                 | Communicate as a client with systems and equipment compatible with OPC UA. | groov View on groov EPIC,<br>groov Server for Windows,<br>or (legacy) groov Box                                                | Function built in.                                                                                                    |
|                                        |                                                                            | Ignition Edge and<br>groov EPIC, groov RIO<br>(GRV-R7-MM2001-10<br>model only) or (legacy)<br>groov Box                        | Requires GROOV-LIC-EDGE (Ignition Edge version 7) or GROOV-LIC-EDGE8 (version 8). For <i>groov</i> Box, version 7 only; also requires <i>groov</i> Admin 1.570.47 or higher. |
| OPC DA 2.0                             | Communicate as a server with OPC DA 2.0-compatible systems and equipment.  | OptoOPCServer <sup>™</sup>                                                                                                    | Included in PAC Project Professional or available for separate purchase.                                                                                                    |
| OPC DA 1.0                             | Communicate as a server with OPC DA 1.0-compatible systems and equipment.  | (Legacy) OptoServer                                                                                                    | Included in legacy FactoryFloor software suite.                                                                                                    |
| OptoMMP                                | Read and write memory map data in Opto 22's OptoMMP-based products.        | groov EPIC processors<br>groov RIO modules<br>SNAP PAC controllers<br>SNAP PAC brains<br>G4EB2 brain<br>E1 and E2 brain boards | PAC-DEV-OPTOMMP-DOTNET or PAC-DEV-OPTOMMP-CPLUS                                                                                                    |
|                                        |                                                                            | (Legacy) SNAP Ultimate<br>I/O, SNAP Ethernet I/O,<br>SNAP Simple I/O,<br>SNAP-LCE controller                                   | PAC-DEV-OPTOMMP-CPLUS                                                                                                    |
| Optomux (serial)<br>Optomux (Ethernet) | Use Optomux protocol with I/O.                                             | E1 & E2 brain boards                                                                                                    | Use Optomux Protocol Drivers & Utilities (compatible with Win XP/2000 only).                                                                                                 |
| Pamux                                  | Perform high-speed control of digital I/O.                                 | PCI-AC51 or PCIe-AC51<br>adapter card and<br>B4, B5, or SNAP-B4 brain                                                          | PC-PAMUX-SDK (compatible with Windows Professional 10–7).                                                                                                    |
| Peer-to-peer                           | Communicate between devices.                                               | groov EPIC processors groov RIO modules                                                                                        | Use Node-RED, MQTT, or Scratch Pad method through <i>groov</i> Manage.                                                                                                    |
|                                        |                                                                            | groov EPIC processors<br>SNAP PAC controllers                                                                                  | Use Scratch Pad method via PAC Control. See PAC Control User's Guide. See developer.Opto22.com for using RESTful APIs.                                                       |
|                                        |                                                                            | (Legacy) SNAP Ultimate I/O, SNAP-LCE controller                                                                                | See PAC Control User's Guide for Scratch Pad information.                                                                                                    |
| PPP                                    | Communicate over a dial-up modem.                                          | SNAP PAC S-series<br>SNAP PAC R-series                                                                                         | Direct communication.                                                                                                    |
| PROFIBUS <sup>®</sup> DP               | Communicate with PROFIBUS DP systems.                                      | PAC Project and<br>SNAP PAC controller and<br>SNAP-SCM-PROFI                                                                   | PROFIBUS-DP Master Software Requires SNAP-SCM-PROFI module.                                                                                                    |
| SMTP                                   | Send email.                                                                | PAC Control strategy<br>running on <i>groov</i> EPIC or<br>SNAP PAC controllers                                                | SMTP client with authentication and attachments.                                                                                                    |
|                                        |                                                                            | Node-RED and<br>groov EPIC, groov RIO, or<br>(legacy) groov Box                                                                | groov EPIC, groov RIO, and groov Box (with groov Admin 1.570.44 or higher) include Node-RED. Free Node-RED nodes are available to send email. See developer.opto22.com.      |
|                                        |                                                                            | (Legacy) SNAP Ultimate I/O, SNAP Ethernet I/O                                                                                  | SMTP client.                                                                                                    |
|                                        |                                                                            |                                                                                                    |                                                                                                    |

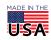

| Protocol or<br>Communication<br>Method | Purpose                                                                                                    | Opto 22 Products                                                                                                    | Notes                                                                                                    |
|----------------------------------------|----------------------------------------------------------------------------------------------------|----------------------------------------------------------------------------------------------------|----------------------------------------------------------------------------------------------------|
| SNMP                                   | Allow network management systems to communicate with non-IT devices, including controllers, brains, and their connected I/O, through an SNMP management console. | SNAP PAC controllers<br>SNAP PAC EB brains<br>G4EB2 brain                                                                                       | Direct communication.  Use OPTOMIB1 for SNMP v1-compliant Management Systems.  Use OPTOMIB2 for SNMP v2-compliant Management Systems (Requires firmware version R8.2a or higher, or R9.4b or higher for high-density digital modules). |
|                                        |                                                                                                    | (Legacy) SNAP Ultimate I/O, SNAP Ethernet I/O                                                                                                   | Direct communication. Use OPTOMIB1 (SNMP v1-compliant Management Systems). Requires firmware version R5.0 or higher on SNAP Ultimate I/O.                                                                                              |
| SQL database                           | Exchange data between Opto 22 system and SQL databases.                                                                                                    | Node-RED and<br>groov EPIC, groov RIO, or<br>(legacy) groov Box                                                                                 | groov EPIC, groov RIO, and groov Box (with groov Admin 1.570.44 or higher) include Node-RED. Free Node-RED nodes are available for SQL databases, groov EPIC, and groov View. See developer.opto22.com.                                |
|                                        |                                                                                                    | SNAP-PAC R-series<br>SNAP-PAC-S series                                                                                                    | Node-RED does not run on SNAP PACs but can talk to them and to SQL databases via free SQL and SNAP PAC nodes (requires PAC firmware R9.5a or higher). See developer.opto22.com.                                                        |
|                                        |                                                                                                    | PAC Display or<br>OptoDataLink <sup>™</sup> and<br><i>groov</i> EPIC or SNAP PAC<br>controller                                                  | OptoDataLink is included in PAC Project Professional or can be purchased separately.                                                                                                    |
|                                        |                                                                                                    | PAC Project and groov EPIC processor or SNAP PAC controller                                                                                     | Custom programs using the device's RESTful API. SNAP PAC requires firmware R9.5a or higher.                                                                                                    |
|                                        |                                                                                                    | groov View                                                                                                    | Custom programs using the <i>groov</i> View REST API. Requires <i>groov</i> View R3.3a or higher.                                                                                                    |
| SSI                                    | Acquire data from linear or rotary transducers using the serial synchronous interface (SSI) protocol.                                                            | SNAP-SCM-SSI<br>communication module<br>SNAP PAC R-series<br>controller or SNAP PAC<br>brain                                                    | See the SNAP SSI Module User's Guide.                                                                                                    |
| TL1                                    | Integrate PAC Control with systems using the TL1 protocol.                                                                                                    | PAC Project and<br>SNAP PAC controller                                                                                                    | PAC-INT-TL1 Requires PAC Project R8.2a or higher.                                                                                                    |
| TCP/IP<br>UDP/IP                       | Communicate over this internet layer.                                                                                                    | groov EPIC processors<br>groov RIO modules<br>groov View<br>SNAP PAC controllers<br>SNAP PAC EB brains<br>G4EB2 brain<br>E1 and E2 brain boards | Built-in communication.                                                                                                    |
|                                        |                                                                                                    | (Legacy) SNAP-LCM4 and<br>M4 controllers <sup>2</sup><br>(Legacy) SNAP Ultimate<br>I/O, SNAP Ethernet I/O                                       | Built-in communication.                                                                                                    |
| VPN                                    | Create a private network "tunnel" (typically through the internet) to provide a secure link between devices on separate private networks.                        | groov EPIC processors<br>groov RIO modules                                                                                                    | Built-in OpenVPN client.                                                                                                    |

<sup>&</sup>lt;sup>1</sup>PACs manufactured after November 2008 have a card slot; firmware R9.4a and loader R6.1a or higher required for microSD cards above 2 GB.

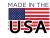

<sup>&</sup>lt;sup>2</sup>Requires an M4SENET-100 Ethernet card

## OPTO 22 PROGRAMMING/COMMUNICATION TOOLS, APIS, SDKs, & INTEGRATION KITS

## **Programming/Communication Tools**

**IEC 61131-3**—Standard languages for programming industrial controllers. Languages include Function Block Diagram (FBD), Structured Text (ST), Sequential Function Charts (SFC), and Ladder Diagram (LD). *groov* EPIC processors can be programmed with any of these languages using the CODESYS® Development System.

**Ignition and Ignition Edge** from Inductive Automation®—Ignition Edge is included in *groov* EPIC processors, *groov* RIO MM2 (part number GRV-R7-MM2001-10), and legacy *groov* Edge Appliances (*groov* Boxes) for communication using OPC or MQTT. *groov* EPIC processors and *groov* RIO MM2 also offer full Ignition as an option, which adds external access to the OPC-UA server, scripting, database support, and a wide array of Ignition modules.

**Node-RED**—An open-source software program used to wire together devices, databases, cloud applications, and APIs with simple logic flows. Flows are made using pre-built nodes offered by a wide variety of manufacturers and software companies, including Opto 22. Node-RED is included with *groov* EPIC processors, *groov* RIO modules, and legacy *groov* Boxes.

PAC Control — Opto 22 control programming software for groov EPIC processors and SNAP PAC controllers

**Secure Shell access (SSH)**—*groov* EPIC processors and *groov* RIO edge I/O modules run an open-source Linux OS, and custom programs for both can be built with C/C++, Python, Java, or other languages using Secure Shell access.

#### **RESTful APIs**

For software developers and internet of things (IoT) applications, a RESTful API and HTTP/HTTPS server allow secure access to data in *groov* EPIC processors, *groov* RIO modules, SNAP PAC hardware controllers, and *groov* View mobile operator interfaces. These RESTful APIs are compatible with any programming language that supports JavaScript Object Notation (JSON).

**groov EPIC and groov RIO REST APIs**—Three APIs are available for *groov* EPIC processors: *groov* Manage REST API, *groov* View REST API, and PAC Control REST API. For *groov* RIO, the *groov* Manage REST API is available. Data is returned in JSON. For more information, see "Getting Started with the REST APIs for groov EPIC" on developer.opto22.com.

**SNAP PAC REST API**—The SNAP PAC REST API gives you access to PAC Control variable and I/O data in any SNAP PAC S-series or R-series programmable automation controller with firmware R9.5a or higher. Each controller includes a RESTful server and API (for secure access, always use HTTPS). Data is returned in JSON. For more information, see the SNAP PAC REST API Resources page. Complete API documentation and steps to get started are on developer.opto22.com.

**groov View Data Store REST API**—You can create a Data Store in *groov* View to hold data from databases, online services, and other software. This data can then be used in your *groov* View operator interface. For example, data from a database can be placed in the interface for your users to see. Or an operator can change data in the interface, which is then read and changed in the database. API documentation is available from within *groov* View's Build mode (choose Help > *groov* Public API). Additional information is on developer.opto22.com.

### Software development kits (SDKs)

C++ OptoMMP Software Development Kit for *groov* EPIC and SNAP PAC (Part number PAC-DEV-OPTOMMP-CPLUS)—This SDK is for C++ developers and works with Windows 10 Professional. This SDK provides access to I/O and the OptoMMP memory map areas of *groov* EPIC processors, *groov* RIO

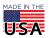

PTO 22

modules, and SNAP PAC brains and controllers. It does not provide access to objects in a PAC Control strategy running on the controller.

.NET OptoMMP Software Development Kit for *groov* EPIC and SNAP PAC (Part number PAC-DEV-OPTOMMP-DOTNET)—This 100% managed SDK is for .NET developers and supports Microsoft's .NET frameworks 4.0 through 4.8, Visual Studio 2010-2019, and Windows 10 Professional. This SDK provides access to I/O and the OptoMMP memory map areas of *groov* EPIC processors, *groov* RIO modules, and SNAP PAC brains and controllers. It does not provide access to objects in a PAC Control strategy running on a controller.

.NET Controller SDK for *groov* EPIC and SNAP PAC (Part number PAC-DEV-CONTROLLER-DOTNET) —This SDK supports Windows 10 Professional, .NET Framework 4.0 through 4.8, and Visual Studio 2010 through 2019. This SDK helps you build .NET applications to access objects in a PAC Control strategy running on a *groov* EPIC processor or SNAP PAC controller. These objects include integer, float, and string variables and tables as well as analog and discrete input and output points. This SDK does not provide access to the memory map areas of the controller; it provides access only to strategy tags.

.NET HART Software Development Kit for SNAP PAC (Part number PAC-DEV-HART-DOTNET)—This SNAP PAC .NET HART SDK helps you develop or add to a .NET or Mono custom program communicating with Opto 22 HART SNAP I/O modules (SNAP-AIMA-iH current input module and SNAP-AOA-23-iH current output module). These modules talk with other Highway Addressable Remote Transducer (HART) current loop devices. The SDK supports Visual Studio 2005, 2008, and 2010, as well as Mono 3.2.7 or newer.

Note that if you are controlling HART SNAP I/O modules through a SNAP PAC controller running a PAC Control strategy, you do not need this SDK.

**Optomux Protocol drivers and utilities**—Optomux Protocol drivers and utilities is a download that installs Optomux drivers for E1, E2, B1, B2, and serial B3000 and B3000-B-OMUX brains. This download is recommended for all new Optomux-based applications, because it supports Optomux communications over both Ethernet and serial networks. It is compatible with Windows 2000/XP but does not support .NET.

**PAMUX Systems SDK for PCI Adapter Cards** (Part number PC-PAMUX-SDK)—This SDK is for high-speed control of multiple digital I/O points using a Pamux brain (I/O processor) and the Pamux protocol. Analog I/O is also supported. The SDK requires a PCI-AC51 or a PCIe-AC51 adapter card.

# Integration kits for PAC Project

The PAC Project industrial automation software suite includes PAC Control for programming a *groov* EPIC processor or SNAP PAC controller and PAC Display for HMI development and runtime. The integration kits in this section help you use I/O and variable data from the PAC Control *strategy* (control program) with other systems and equipment.

**Allen-Bradley DF1 Integration Kit for PAC Control** (Part number PAC-INT-ABDF1)—The Allen-Bradley DF1 Integration Kit provides users of Opto 22's PAC Control software an easy method of communicating with Allen-Bradley devices or PLCs that support the DF1 protocol.

The Allen-Bradley DF1 Integration Kit consists of a set of PAC Control subroutines, which can be called from any flowchart in the PAC Control strategy.

**BACnet IP Integration Kit for PAC Control** (Part number PAC-INT-BAC-IP)—The BACnet IP Integration Kit enables your SNAP PAC controller to communicate with devices on a BACnet/IP network. BACnet is a communication protocol for building automation and control networks. The integration kit contains BACnet\_IP\_Protocol, BACnet\_Master, and VAV\_Poll\_Example charts. The kit is a full BACnet/IP master with slave functions.

**BACnet MS/TP Integration Kit for SNAP-PAC-S** (Part number PAC-INT-BAC)—The BACnet MS/TP Integration Kit for PAC Control enables your SNAP PAC S-series controller to communicate with a BACnet

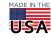

MS/TP network via RS-485. BACnet is a communications protocol for building automation and control networks. MS/TP is a Master-Slave / Token-Passing specification of BACnet. The integration kit contains the BACnet\_Protocol and Master\_Sub charts, which contain everything you need to use the BACnet MS/TP protocol in your own PAC Control strategy.

**Basler DGC-2020 Digital Genset Controller Integration Kit for PAC Control** (Part number PAC-INT-MBBAS)—The Basler Integration Kit provides an interface to use a SNAP PAC controller to read and write Modbus parameters to a DGC-2020 Digital Genset Controller by Basler Electric. The PAC Control and PAC Display files take advantage of an optional feature of the DGC-2020 that performs Modbus communications by emulating a subset of the Modicon 984 PLC.

**CAN Integration Kits for PAC Project**—The CAN Integration Kits provide sample PAC Control subroutines and charts so that your Opto 22 SNAP PAC System equipped with one or more SNAP-SCM-CAN2B modules can communicate with devices on a Controller Area Network (CAN). The SNAP-SCM-CAN2B is a high-speed serial communications module that can transmit to and receive data from CAN devices. Two integration kits are available:

- PAC-INT-CAN-RXTX (Transmit & receive)—Requires SNAP-SCM-CAN2B CAN module, module firmware R2.0d or higher, and PAC Control R9.2a or higher.
- PAC-INT-CAN-RX (Receive only)—Requires SNAP-SCM-CAN2B CAN module, module firmware R1.0d or lower, and PAC Control R9.2a or higher.

**DNP3 Integration Kit for PAC Control** (Part number PAC-INT-DNP3)—The DNP3 Integration Kit for PAC Control allows Opto 22 SNAP PAC controllers, using PAC Control, to connect via an Ethernet network or serial port and communicate using DNP3, the Distributed Network Protocol. The integration kit contains a set of PAC Control subroutines that are added to a strategy to add DNP events, an example DNP3 strategy containing the DNP3\_protocol, and DNP3\_CROB charts that are imported into a strategy to enable an Opto 22 controller to communicate as a DNP3 Level 2 Master or Outstation.

**IEC60870-5 Integration Kit** (Part number PAC-INT-IEC60870-5)—The IEC60870-5 Integration Kit for PAC Project allows Opto 22 SNAP PAC controllers using PAC Control to connect via an Ethernet network and serial port or serial module and communicate using the 60870-5-101 and 60870-5-104 protocol.

It supports 60870-5-101 outstation over serial and Ethernet and 60870-5-104 outstation over Ethernet. The 60870-5 outstation can connect to 1–4 masters using Ethernet and Serial ports.

**Modbus Integration Kit for PAC Control** (Part number PAC-INT-MB)—The Modbus Integration Kit allows Opto 22 SNAP PAC controllers using PAC Control to communicate using the Modbus Serial RTU, Modbus Serial ASCII, or Modbus/TCP protocol. The Integration Kit contains a set of PAC Control master subroutines, an example Modbus Master strategy, a PAC Control slave subroutine, an example Modbus slave strategy, a demo data chart, and example initialization files.

**PROFIBUS-DP Master Software**—PROFIBUS-DP Master Software, though not officially an integration kit, is an example of how to use Opto 22's PAC Control (or legacy ioControl) software to monitor and control a PROFIBUS DP network through a SNAP-SCM-PROFI module. The example includes a configuration utility and a sample ioControl strategy.

**SNMP MIB Files**—Also not officially integration kits, these are management information base (MIB) files that describe the Opto 22 network objects, such as SNAP Ethernet-based brains or controllers, that can be managed using the Simple Network Management Protocol (SNMP):

- OPTOMIB1 is for systems compatible with SNMP version 1.
- OPTOMIB2 is for systems compatible with SNMP version 2.

**TL1 Integration Kit for PAC Control** (Part number PAC-INT-TL1)—The TL1 Integration Kit for PAC Control allows Opto 22 SNAP PAC controllers using PAC Control to manage telecommunication network elements (NEs) using the Transaction Language 1 (TL1) protocol, an element management protocol widely used in

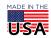

North America. The integration kit contains an example strategy, which contains everything you need to use the TL1 protocol in your own PAC Control strategy.

## Legacy integration kits (ioControl, OptoControl)

These legacy integration kits work with the older control software ioControl and OptoControl, which were used with legacy controllers.

**(Legacy) Allen-Bradley DF1 Integration Kit for OptoControl** (Part number OPTOINTAB)—The Allen-Bradley DF1 Integration Kit for OptoControl allows communication between OptoControl controllers and Allen-Bradley DF1 protocol devices. The integration kit includes subroutines, an example strategy, and documentation.

**(Legacy) Modbus Serial Integration Kit for ioControl** (Part number IOP-INT-MBSER)—The Modbus Serial Integration Kit for ioControl allows Opto 22 Ultimate I/O controllers, using ioControl, to connect via a serial network to any Modbus device and communicate using the Modbus RTU or ASCII protocols. The Integration Kit contains a set of ioControl master subroutines, an example Modbus slave strategy, and ioDisplay master and slave projects to show communication between the example strategies and a Modbus device.

**(Legacy) Modbus/TCP Integration Kit for ioControl** (Part number IOP-INT-MBTCP)—The Modbus/TCP Integration Kit for ioControl allows Opto 22 Ultimate controllers using ioControl to connect via Ethernet to Modbus/TCP devices. This Integration Kit contains a set of ioControl master subroutines, an example Modbus/TCP slave strategy, and ioDisplay master and slave projects to show communication between the example strategies and a Modbus/TCP device.

**(Legacy) Modbus Serial Integration Kit for OptoControl** (Part number OPTOINTMB)—The OPTOINTMB integration kit allows communication between OptoControl controllers and third-party serial Modbus RTU or ASCII protocol devices. The integration kit includes subroutines, example strategies, and documentation.

## PROTOCOL AND COMMUNICATION OPTION DEFINITIONS

## Protocol types

*Industrial Ethernet protocols* run over an Ethernet network or a wireless LAN (local area network) and are used in industrial automation applications.

*Internet protocols* are open protocols originally designed for use on the internet and in information technology (IT). All run over a wired Ethernet network or wireless LAN. Detailed information about internet protocols is available on (curiously enough) the internet.

Serial protocols run over a standard serial physical network, either RS-485/422 or RS-232.

#### Communication options

In addition to protocols, many options exist for exchanging data among automation systems, equipment, devices, and databases.

#### **Definitions**

- **BACnet**—BACnet is a communications protocol for building automation and control networks. BACnet MS/TP runs on a serial network. BACnet IP runs on Ethernet.
- **CAN**—Controller Area Network (serial protocol), originally developed for use in the automotive industry but now used more widely in automation.

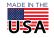

- **DF1**—An Allen-Bradley serial protocol used to communicate with older A-B devices and PLCs over an RS-232 serial link.
- **DNP3**—Distributed Network Protocol (serial protocol), primarily used in the electrical and water utility industries. DNP3 is often used for communication between a SCADA master station and RTUs or intelligent electronic devices (IEDs).
- **DHCP/DNS**—Dynamic Host Configuration Protocol and Domain Name Server—-IT standards that (1) enable devices on an Ethernet network to dynamically receive network configuration parameters like IP addresses, and (2) more easily communicate with each other and other networks through the use of human-readable domain and host names.
- **EtherNet/IP**—An open industrial Ethernet protocol originally developed by Rockwell Automation and now managed by ODVA (Open Device Vendors' Association). To set up communication, see Opto 22 form 1770, EtherNet/IP for SNAP PAC Protocol Guide.
- **FTP**—File Transfer Protocol (internet protocol). An application layer protocol used to manage files on the internet, for example to move files from one device to another or add data to them.
- HART—Used to communicate with Highway Addressable Remote Transducer (HART) devices over analog wires.
- **HTTP**—Hypertext Transfer Protocol (internet protocol). Another application layer protocol, HTTP is fundamental to the World Wide Web and used for communication between servers and clients.
- **HTTPS**—Hypertext Transfer Protocol Secure (or HTTP over TLS, an internet protocol). HTTPS incorporates authentication of a website on the internet and additional privacy and integrity for exchanged data, to make online communications more secure.
- **IEC60870-5**—Used for telecontrol and telecommunications in electric power systems.
- **LDAP**—Lightweight Directory Access Protocol. Often used by IT departments as a central point for authenticating users and managing access information for users, groups, and applications.
- Mass storage—microSD card—A microSD card is a tiny flash memory card used to store data. The card can be physically moved between devices that have microSD card slots in order to exchange data between devices.
- *mistic*—An open serial protocol developed by Opto 22. Runs on RS-485/422.
- Modbus/TCP—Open industrial Ethernet protocol developed by Modicon, Inc., Industrial Automation Systems. See Opto 22 form 1678, the Modbus/TCP Protocol Guide, for details on setting up communication
- **Modbus RTU**—Modbus is an open protocol originally developed by Modicon for its serial-based PLCs. Modbus RTU is the binary version of the serial protocol and often used for remote telemetry units (RTUs) in a supervisory control and data acquisition (SCADA) application.
- **Modbus ASCII**—Also the Modbus serial protocol, but this version presents numerical data in ASCII for easier reading. One major difference between the binary and ASCII versions of Modbus is the checksum calculation method.
- MQTT—MQTT is an internet of things protocol originally developed by IBM for remote industrial equipment in the oil and gas industry, and it is now an OASIS open standard. A publish-subscribe method of communication, MQTT is efficient and secure. Data is typically sent in Sparkplug B or string formats. See MQTT Resources on the Opto 22 website for more information.
- **OPC UA (Unified Architecture)**—Successor to OPC DA; also developed and managed by the OPC Foundation. OPC UA is a cross-platform standard for interoperability among industrial automation devices. The platform independence, multi-layered approach, and better security of OPC UA are utilized by Opto 22's *groov* View tool for building and using mobile operator interfaces for virtually any automation system or equipment. (Learn more about *groov* View.)
- **OPC DA (Data Access)**—Predecessor to OPC UA (see above). OLE (Object Linking and Embedding) for Process Control. Not a protocol, but a series of standards for exchanging data among devices in industrial

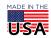

automation. These standards can be used over an Ethernet or serial physical layer. Managed by the OPC Foundation. Use the following Opto 22 software for the OPC versions shown:

- OPC DA 2.0—OptoOPCServer

  An Opto 22 OPC server for exchanging data between OPC clients and the SNAP PAC System or legacy SNAP Ethernet-based I/O units. OptoOPCServer is OPC 2.0 compliant.
- OPC DA 1.0—OptoServer

  An older Opto 22 OPC server used with legacy FactoryFloor systems.
   For OPC 1.0-compliant or DDE clients.
- **OptoMMP**—An open industrial Ethernet protocol developed by Opto 22 for accessing the memory map in its Ethernet-based controllers and brains. Documented in Opto 22 form 1465, *OptoMMP Protocol Guide*.
- **Optomux**—An open serial protocol developed by Opto 22, which became an industry standard. Optomux runs on RS-485/422 and is documented in form 1572, the *Optomux Protocol Guide*.
- **Pamux**—An open parallel protocol developed by Opto 22 for fast digital control over a parallel cable. Also supports analog I/O. See individual product documentation and form 726, the *Pamux Manual*.
- **Peer-to-peer**—Peer-to-peer communication allows devices such as controllers and brains to exchange data among themselves. Opto 22 devices have a variety of ways to communicate peer to peer.
- **PPP**—Point-to-Point Protocol (internet protocol) is at the link layer, just above the physical layer. While technically an internet Protocol, PPP requires a serial connection to a dial-up modem for communication.
- **PROFIBUS DP**—An open serial fieldbus protocol originally developed by an industry group in Germany and widely used in Europe today.
- **SMTP**—Simple Mail Transfer Protocol (internet protocol). Also an application layer protocol, SMTP is used to send email.
- **SNMP**—Simple Network Management Protocol (internet protocol). Runs at the application layer, over TCP or UDP. SNMP is primarily used by IT departments for managing devices on an Ethernet network.
- **SQL database**—A type of relational database, either on premises or in the cloud, frequently used in the industrial field to store substantial quantities of data from devices and systems. This data can then be used for many purposes, such as analyzing processes for improvement, tracking and predicting maintenance, informing business decisions, and meeting regulatory requirements. Opto 22 products can interact with databases in several ways to exchange data.
- **SSI**—Serial Synchronous Interface (serial protocol). Often used for communication between an absolute position sensor and a controller for motion control. Runs on RS-422.
- **TL1**—Transaction Language 1 (a serial protocol) is an element management protocol widely used in telecommunications in North America.
- TCP/IP—Transmission Control Protocol/Internet Protocol (internet protocol), the first two networking protocols defined in the Internet Protocol Suite. IP is just above the link layer and provides for the delivery of data packets. TCP runs at the transport layer, above IP, and delivers data reliably by setting up initial data channels and verifying receipt of data. TCP also resends data if no response is received within a given time.
- **UDP/IP**—User Datagram Protocol (internet protocol), also running at the transport layer over IP. UDP, in contrast to TCP, delivers data quickly by sending it without having to set up data channels in advance and without waiting for a response. UDP is useful for time-sensitive data because it is faster, but data may be lost. The application must verify data delivery.
- **VPN**—Virtual Private Network (internet protocol). A way to extend a private network over a public network (typically the internet), so that applications and users on separate private networks can exchange data as if they were on the same private network in the same location. Applications running across a VPN typically gain the functionality, security, and management provided by the private network.

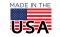